## **Dynamic Frames: Support for Framing, Dependencies and Sharingwithout Restrictions**

Ioannis T. Kassios

ykass@cs.toronto.edu

Department of Computer ScienceUniversity of Toronto

# **Framing and specification attributes**

*Framing specifications list all the attributes that are* modified by an operation:

**modifies**  $x,y,z$ 

# **Framing and specification attributes**

- *Framing specifications list all the attributes that are* modified by an operation: **modifies**  $x,y,z$
- Specification attributes are used for information hiding:

**public spec attr**L**private prog attr** *head* $L=$  $= \lambda i \cdot \text{ head.[next]}^i$ **.***val* 

# **Framing and specification attributes**

- *Framing specifications list all the attributes that are* modified by an operation: **modifies**  $x,y,z$
- Specification attributes are used for information hiding:

**public spec attr**L**private prog attr** *head* $L=$  $= \lambda i \cdot \text{ head.[next]}^i$ **.***val* 

**•** Framing on specification attributes

modifies  $L$ 

means

 **modifies** *head* , *head***.***val* , *head***.***next* , *head***.***next***.***val* , ... license to modify  $L\Rightarrow$  license to modify all attributes on<br>which *L is known to denend* which  $L$  is known to depend

Consider operation  $P$  with specification modifies  $L$ 

and a client with a specification attribute  $y$ 

abstract reasoning predicts that  $P$  preserves  $y$ 

Consider operation  $P$  with specification modifies  $L$ 

- abstract reasoning predicts that  $P$  preserves  $y$
- *Abstract aliasing*: the representation of  $y$  might accidentally share heap locations with therepresentation of  $L$ 
	- abstract reasoning may be unsound

Consider operation  $P$  with specification modifies  $L$ 

- abstract reasoning predicts that  $P$  preserves  $y$
- *Abstract aliasing*: the representation of  $y$  might accidentally share heap locations with therepresentation of  $L$ 
	- abstract reasoning may be unsound
- **Solutions:** 
	- no support for pointers

Consider operation  $P$  with specification modifies  $L$ 

- abstract reasoning predicts that  $P$  preserves  $y$
- *Abstract aliasing*: the representation of  $y$  might accidentally share heap locations with therepresentation of  $L$ 
	- abstract reasoning may be unsound
- **Solutions:** 
	- no support for pointers or encapsulation

Consider operation  $P$  with specification modifies  $L$ 

- abstract reasoning predicts that  $P$  preserves  $y$
- *Abstract aliasing*: the representation of  $y$  might accidentally share heap locations with therepresentation of  $L$ 
	- abstract reasoning may be unsound
- **Solutions:** 
	- no support for pointers or encapsulation or framing

Consider operation  $P$  with specification modifies  $L$ 

- abstract reasoning predicts that  $P$  preserves  $y$
- *Abstract aliasing*: the representation of  $y$  might accidentally share heap locations with therepresentation of  $L$ 
	- abstract reasoning may be unsound
- **Solutions:** 
	- no support for pointers or encapsulation or framing
	- forbid abstract aliasing: (Leino, Nelson 2002), Universes (Müller 2002), Boogie (Leino, Müller2004)

Forbidding abstract aliasing has drawbacks

complication (new formalisms introduced) $\bullet$ 

- complication (new formalisms introduced)
- inflexibility (useful designs excluded)

- complication (new formalisms introduced)
- inflexibility (useful designs excluded)
- Proposed solution: Dynamic Frames

- complication (new formalisms introduced)
- inflexibility (useful designs excluded)
- Proposed solution: Dynamic Frames
	- idea: make (absence of) abstract aliasingexpressible

- complication (new formalisms introduced)
- inflexibility (useful designs excluded)
- Proposed solution: Dynamic Frames
	- idea: make (absence of) abstract aliasingexpressible
	- no new formalism (d.f.  $=$  special case of spec. attributes)

- Forbidding abstract aliasing has drawbacks
	- complication (new formalisms introduced)
	- inflexibility (useful designs excluded)
- Proposed solution: Dynamic Frames
	- idea: make (absence of) abstract aliasingexpressible
	- no new formalism (d.f.  $=$  special case of spec. attributes)
	- no programming restrictions

# **Open Expressions**

- *Open expression* = a named expression with possibly free variables
	- used as <sup>a</sup> syntactic convenience $\bullet$

# **Open Expressions**

- *Open expression* = a named expression with possibly free variables
	- used as <sup>a</sup> syntactic convenience
- Example: $\bullet$

$$
E = 2x
$$
  

$$
(\sum x \in \{1, 2\} \cdot E) = 2 \cdot 1 + 2 \cdot 2 = 6
$$

# **Open Expressions**

- *Open expression* = a named expression with possibly free variables
	- used as <sup>a</sup> syntactic convenience $\bullet$
- Example: $\bullet$

$$
E = 2x
$$
  

$$
(\sum x \in \{1, 2\} \cdot E) = 2 \cdot 1 + 2 \cdot 2 = 6
$$

Notation  $E(t/x)$  stands for substitution:  $\bullet$ 

$$
E(4/x) = 2 \cdot 4 = 8
$$

Domain restriction:  $(f \triangleright D) = \lambda x \in$  Dom  $f \cap D \cdot f x$  $\bullet$ 

- Domain restriction:  $(f \triangleright D) = \lambda x \in$  Dom  $f \cap D \cdot f x$  $\bullet$
- Range:  $\{l, . .u\} = \{x \in \mathbb{Z} \cdot l \leq x < u\}$

- Domain restriction:  $(f \triangleright D) = \lambda x \in$  Dom  $f \cap D \cdot f x$
- Range:  $\{l, . .u\} = \{x \in \mathbb{Z} \cdot l \leq x < u\}$
- *Lists*: functions with domain  $\{0,..n\}$ 
	- construction:  $\left[...\left[...\left[... \right]\right. \right. \dots\right]$
	- set of lists:  $X^*$
	- size:  $\#L$
	- concatenation:  $L^\frown M$

- Domain restriction:  $(f \triangleright D) = \lambda x \in$  Dom  $f \cap D \cdot f x$
- Range:  $\{l, . .u\} = \{x \in \mathbb{Z} \cdot l \leq x < u\}$
- *Lists*: functions with domain  $\{0,..n\}$ 
	- construction:  $\left[...\left[...\left[... \right]\right. \right. \dots\right]$
	- set of lists:  $X^*$
	- size:  $\#L$
	- concatenation:  $L^\frown M$
- List of disjoint sets:

 $(disjoint L) = (\forall i, j \cdot i \neq j \Rightarrow L i \cap L j = \emptyset)$ 

- Set of locations: *Loc* $\bullet$ 
	- region <sup>=</sup> subset of *Loc*
- Set of states:  $\Sigma$  (mappings from locations to values)  $\bullet$

- Set of locations: *Loc* $\blacksquare$ 
	- region <sup>=</sup> subset of *Loc*
- Set of states:  $\Sigma$  (mappings from locations to values)  $\bullet$
- $\bullet$  Final value of  $E$ :

 $E' = E(\sigma'/\sigma)$ 

- Set of locations: *Loc*
	- region <sup>=</sup> subset of *Loc*
- Set of states:  $\Sigma$  (mappings from locations to values)
- $\bullet$  Final value of E:

 $E' = E(\sigma'/\sigma)$ 

Specification variable = open expression on  $\sigma$ 

- Set of locations: *Loc*
	- region <sup>=</sup> subset of *Loc*
- Set of states:  $\Sigma$  (mappings from locations to values)
- $\bullet$  Final value of E:

 $E' = E(\sigma'/\sigma)$ 

- Specification variable = open expression on  $\sigma$ 
	- example:  $Unused = Loc -$  Dom  $\sigma$  $\bullet$

- Set of locations: *Loc*
	- region <sup>=</sup> subset of *Loc*
- Set of states:  $\Sigma$  (mappings from locations to values)
- $\bullet$  Final value of E:

 $E' = E(\sigma'/\sigma)$ 

- Specification variable = open expression on  $\sigma$ 
	- example:  $Unused = Loc -$  Dom  $\sigma$
- Program variable  $x$ :

 $x = \sigma(\text{addr}\_x)$ 

 $\emph{addr}\_x$  is the address of  $x$ 

- Imperative specification <sup>=</sup> boolean expression on state-valued  $\sigma,\sigma'$ 
	- program <sup>=</sup> special case of imperative specification

- Imperative specification <sup>=</sup> boolean expression on state-valued  $\sigma,\sigma'$ 
	- program <sup>=</sup> special case of imperative specification
- Module <sup>=</sup> collection of declarations and axioms
	- **module** introduces the module
	- **spec var** introduces <sup>a</sup> specification variable
	- **prog var** introduces <sup>a</sup> program variable
	- **proc** introduces <sup>a</sup> procedure specification
	- **import** imports names / axioms from another module

- Imperative specification <sup>=</sup> boolean expression on state-valued  $\sigma,\sigma'$ 
	- program <sup>=</sup> special case of imperative specification
- Module <sup>=</sup> collection of declarations and axioms
	- **module** introduces the module
	- **spec var** introduces <sup>a</sup> specification variable
	- **prog var** introduces <sup>a</sup> program variable
	- **proc** introduces <sup>a</sup> procedure specification
	- **import** imports names / axioms from another module
- $M$  refines  $N$  iff
	- names of  $M\subseteq$  names of  $N$
	- axiom of  $M \Rightarrow$  axiom of  $N$

### **Basics: Example**

**module** *RationalSpec* **spec var** *rat\_inv* ∈ Bool , *rat rat\_inv*⇒ *rat* ∈Q**proc** *double*() · *rat\_inv*  $\Rightarrow$  *rat'* = 2 × *rat*  $\land$  *rat\_inv'* **end module**

### **Basics: Example**

**module** *RationalSpec* **spec var** *rat\_inv* ∈ Bool , *rat rat\_inv*⇒ *rat* ∈Q**proc** *double*() · *rat\_inv*  $\Rightarrow$  *rat'* = 2 × *rat*  $\land$  *rat\_inv'* **end module**

**module** *RationalImpl* **prog var** *nom*, *denom***spec var**  $rat\_inv = (nom \in \mathbb{Z} \land denom \in \mathbb{N} - \{0\})$ **spec var** *rat* = *nom* /*denom* $\bf{proc}\ double() \cdot \ non := 2 \times nom$ **end module**

## **Dynamic Frames**

Framing on regions: if  $R$  is a region:

- preservation:  $\Xi R \hspace{2mm} = \hspace{2mm} (\sigma)$  $'\triangleright R~=~\sigma\triangleright R)$
- modification:  $\Delta R$  =  $\Xi$ (Dom  $\sigma R$ )

## **Dynamic Frames**

- Framing on regions: if  $R$  is a region:
	- $'\triangleright R~=~\sigma\triangleright R)$ preservation:  $\Xi R \hspace{2mm} = \hspace{2mm} (\sigma)$  $\bullet$
	- modification:  $\Delta R$  =  $\Xi$ (Dom  $\sigma R$ )
- *Dynamic frame*  $f$  *= specification variable whose value* is <sup>a</sup> set of allocated locations:

 $f\subseteq$  $\subseteq$  Dom  $\sigma$
## **Dynamic Frames**

- Framing on regions: if  $R$  is a region:
	- preservation:  $\Xi R \hspace{2mm} = \hspace{2mm} (\sigma)$  $'\triangleright R~=~\sigma\triangleright R)$
	- modification:  $\Delta R$  =  $\Xi$ (Dom  $\sigma R$ )
- *Dynamic frame*  $f$  *= specification variable whose value* is <sup>a</sup> set of allocated locations:

 $f\subseteq$  Dom  $\sigma$ 

Variable framing: if  $f$  is a dynamic frame and  $v$  is a spec. variable:

> $(f$  **frames**  $v$ ) =  $(\forall \sigma$  $\prime \in \Sigma$  ·  $\Xi f \Rightarrow v$  $\prime =v)$

**module** *RationalSpec*

**spec var** *rat\_inv* ∈ Bool , *rat*

*rat\_inv*⇒ *rat* ∈Q

**proc** *double*() · *rat\_inv*  $\Rightarrow$  *rat'* = 2  $\times$  *rat*  $\wedge$  *rat\_inv'* 

**module** *RationalSpec*

**spec var** *rat\_inv* ∈ Bool , *rat* , *rat\_rep*

*rat\_inv*⇒ *rat* ∈Q

**proc** *double*() · *rat\_inv*  $\Rightarrow$  *rat'* = 2  $\times$  *rat*  $\wedge$  *rat\_inv'* 

**module** *RationalSpec*

**spec var** *rat\_inv* ∈ Bool , *rat* , *rat\_rep*  $rat\_inv \Rightarrow rat \in \mathbb{Q} \wedge rat\_rep \subseteq {\sf Dom} \; \sigma \ \wedge \ rat\_rep \; {\bf frames} \; (rat, rat\_inv)$ **proc** *double*() · *rat\_inv*  $\Rightarrow$  *rat'* = 2  $\times$  *rat*  $\wedge$  *rat\_inv'* 

**module** *RationalSpec*

**spec var** *rat\_inv* ∈ Bool , *rat* , *rat\_rep*  $rat\_inv \Rightarrow rat \in \mathbb{Q} \wedge rat\_rep \subseteq {\sf Dom} \; \sigma \ \wedge \ rat\_rep \; {\bf frames} \; (rat, rat\_inv)$  $\mathbf{proc} \ double() \cdot \ rate\_inv \Rightarrow \ rate' = 2 \times \mathbf{r}$   $at \wedge \ rate\_inv' \wedge \Delta \mathbf{r}$   $at\_rep$ 

**module** *RationalSpec*

**spec var** *rat\_inv* ∈ Bool , *rat* , *rat\_rep*  $rat\_inv \Rightarrow rat \in \mathbb{Q} \wedge rat\_rep \subseteq {\sf Dom} \; \sigma \ \wedge \ rat\_rep \; {\bf frames} \; (rat, rat\_inv)$  $\mathbf{proc} \ double() \cdot \ rate\_inv \Rightarrow \ rate' = 2 \times \mathbf{r}$   $at \wedge \ rate\_inv' \wedge \Delta \mathbf{r}$   $at\_rep$ **end module**

**module** *RationalImpl* **prog var** *nom*, *denom***spec var**  $rat\_inv = (nom \in \mathbb{Z} \land denom \in \mathbb{N} - \{0\})$ **spec var** *rat* = *nom* /*denom*

 $\textbf{proc} \textit{double}() \cdot \textit{nom} := 2 \times \textit{nom}$ **end module**

**module** *RationalSpec*

**spec var** *rat\_inv* ∈ Bool , *rat* , *rat\_rep*  $rat\_inv \Rightarrow rat \in \mathbb{Q} \wedge rat\_rep \subseteq {\sf Dom} \; \sigma \ \wedge \ rat\_rep \; {\bf frames} \; (rat, rat\_inv)$  $\mathbf{proc} \ double() \cdot \ rate\_inv \Rightarrow \ rate' = 2 \times \mathbf{r}$   $at \wedge \ rate\_inv' \wedge \Delta \mathbf{r}$   $at\_rep$ **end module**

**module** *RationalImpl* **prog var** *nom*, *denom***spec var**  $rat\_inv = (nom \in \mathbb{Z} \land denom \in \mathbb{N} - \{0\})$ **spec var** *rat* = *nom* /*denom***spec var** *rat\_rep*={*addr\_nom*, *addr\_denom*} $\textbf{proc} \textit{double}() \cdot \textit{nom} := 2 \times \textit{nom}$ **end module**

**module** *RationalSpec*

**spec var** *rat\_inv* ∈ Bool , *rat* , *rat\_rep*  $rat\_inv \Rightarrow rat \in \mathbb{Q} \wedge rat\_rep \subseteq {\sf Dom} \; \sigma \ \wedge \ rat\_rep \; {\bf frames} \; (rat, rat\_inv)$  $\mathbf{proc} \ double() \cdot \ rate\_inv \Rightarrow \ rate' = 2 \times \mathbf{r}$   $at \wedge \ rate\_inv' \wedge \Delta \mathbf{r}$   $at\_rep$ **end module**

**module** *RationalImpl* **prog var** *nom*, *denom***spec var**  $rat\_inv = (nom \in \mathbb{Z} \land denom \in \mathbb{N} - \{0\})$ **spec var** *rat* = *nom* /*denom***spec var** *rat\_rep*={*addr\_nom*, *addr\_denom*} $\textbf{proc} \textit{double}() \cdot \textit{nom} := 2 \times \textit{nom}$ **end module**

in general: dynamic frames vary with state

## **Independence**

Independence (absence of abstract aliasing) <sup>=</sup> $\bullet$ disjointness of frames

## **Independence**

- Independence (absence of abstract aliasing) <sup>=</sup>disjointness of frames
- Modification of frame  $f$  guarantees preservation of any independent specification variable  $y\mathrm{:}$

g **frames**  $y \wedge disjoint[f; g] \wedge \Delta f \Rightarrow y$  $' = y$ 

## **Independence**

- Independence (absence of abstract aliasing) <sup>=</sup>disjointness of frames
- Modification of frame  $f$  guarantees preservation of any independent specification variable  $y\mathrm{:}$

g **frames**  $y \wedge disjoint[f; g] \wedge \Delta f \Rightarrow y$  $' = y$ 

modularity: the implementer of  $\Delta f$  does not need to know  $g, y$ 

#### **Independence: Example**

A client of *RationalSpec*: **module** *ZSpec* **import** *RationalSpec***spec var** *z\_inv* ∈ Bool , *<sup>z</sup>*, *z\_rep z\_inv*⇒ *rat\_inv* ∧ *z\_rep* ⊆ Domσ *z\_inv*⇒ *z\_rep* **frames** *z*∧ *disjoint*[*z\_rep*;*rat\_rep*] ...**end module**

#### **Independence: Example**

A client of *RationalSpec*: **module** *ZSpec* **import** *RationalSpec***spec var** *z\_inv* ∈ Bool , *<sup>z</sup>*, *z\_rep z\_inv*⇒ *rat\_inv* ∧ *z\_rep* ⊆ Domσ *z\_inv*⇒ *z\_rep* **frames** *z*∧ *disjoint*[*z\_rep*;*rat\_rep*] ...**end module**

we can prove:

*double*()∧ *z\_inv* ⇒*z* $' = z$ 

because: *double*()⇒∆*rat\_rep*

Disjointness of dynamic frames must be preserved $\bullet$ 

- Disjointness of dynamic frames must be preserved $\bullet$
- Dynamic frames are self-framed: f **frames** f

- Disjointness of dynamic frames must be preserved
- Dynamic frames are self-framed: f **frames** f
- Swinging pivots specification (Leino, Nelson 2002):

 $f' \subseteq f \cup Unused$ 

- Disjointness of dynamic frames must be preserved
- Dynamic frames are self-framed: f **frames** f
- Swinging pivots specification (Leino, Nelson 2002):

 $f' \subseteq f \cup Unused$ 

Swinging pivots on  $f$  ensures preservation of disjointness from any unknown self-framing frame  $g\mathrm{:}$ 

 $\Delta f \wedge f' \subseteq f \cup Unused$ 

- Disjointness of dynamic frames must be preserved
- Dynamic frames are self-framed: f **frames** f
- Swinging pivots specification (Leino, Nelson 2002):

 $f' \subseteq f \cup Unused$ 

Swinging pivots on  $f$  ensures preservation of disjointness from any unknown self-framing frame  $g\mathrm{:}$ 

 $\Delta f \wedge f' \subseteq f \cup Unused \wedge disjoint[f; g]$ 

- Disjointness of dynamic frames must be preserved
- Dynamic frames are self-framed: f **frames** f
- Swinging pivots specification (Leino, Nelson 2002):

 $f' \subseteq f \cup Unused$ 

Swinging pivots on  $f$  ensures preservation of disjointness from any unknown self-framing frame  $g\mathrm{:}$ 

 $\Delta f \wedge f' \subseteq f \cup Unused \wedge disjoint[f; g] \Rightarrow (disjoint[f; g])'$ 

- Disjointness of dynamic frames must be preserved
- Dynamic frames are self-framed: f **frames** f
- Swinging pivots specification (Leino, Nelson 2002):

 $f' \subseteq f \cup Unused$ 

Swinging pivots on  $f$  ensures preservation of disjointness from any unknown self-framing frame  $g\mathrm{:}% \left( \mathcal{A}\right)$ 

 $\Delta f \wedge f' \subseteq f \cup Unused \wedge disjoint[f; g] \Rightarrow (disjoint[f; g])'$ 

More generally:

 $\Delta f \wedge f' \subseteq f \cup Unused \cup h \wedge disjoint[f \cup h ; g] \Rightarrow (disjoint[f; g])'$ 

Set of object references:  $O$  $\bullet$ 

- Set of object references:  $O$  $\bullet$
- Specification attribute = open expression on  $\sigma \in \Sigma$  and *self* <sup>∈</sup> <sup>O</sup>
	- program attribute: special case

- Set of object references:  $O$  $\bullet$
- Specification attribute = open expression on  $\sigma \in \Sigma$  and *self* <sup>∈</sup> <sup>O</sup>
	- program attribute: special case
- **Dot notation:**

 $(p.E) = E(p/self)$ 

- Set of object references:  $O$  $\bullet$
- Specification attribute = open expression on  $\sigma \in \Sigma$  and *self* <sup>∈</sup> <sup>O</sup>
	- program attribute: special case
- **O** Dot notation:

$$
(p.E) = E(p/self)
$$

**Chains:** 

$$
[E]^0 = \text{self}
$$

$$
[E]^{n+1} = [E]^n \cdot E
$$

- Set of object references:  $O$  $\bullet$
- Specification attribute = open expression on  $\sigma \in \Sigma$  and *self* <sup>∈</sup> <sup>O</sup>
	- program attribute: special case
- **Dot notation:**

$$
(p.E) = E(p/self)
$$

**Chains:** 

$$
[E]^0 = \text{self}
$$

$$
[E]^{n+1} = [E]^n \cdot E
$$

Null reference: *null*

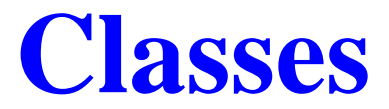

#### • Class = subset of  $\mathcal O$

#### **Classes**

- Class = subset of  $\mathcal O$
- Class specification
	- **class** introduces the class
	- **spec attr** introduces <sup>a</sup> specification attribute
	- **prog attr** introduces <sup>a</sup> program attribute
	- **method** introduces <sup>a</sup> method specification

#### **Classes**

- Class = subset of  $\mathcal O$
- Class specification
	- **class** introduces the class
	- **spec attr** introduces <sup>a</sup> specification attribute
	- **prog attr** introduces <sup>a</sup> program attribute
	- **method** introduces <sup>a</sup> method specification
- In the specification of class <sup>C</sup>, the identifier *self* is implicitly universally quantified over  $C$

**module** *ListSpec*

**class** *List*

**module** *ListSpec*

**class** *List*

**spec attr** <sup>L</sup> , *inv* ∈ Bool , *rep*

*inv*⇒L∈Z∗ $*$  ∧ *rep*  $\subseteq$  Dom  $\sigma$  ∧ *rep* frames (*L*, *inv*, *rep*)

**module** *ListSpec*

**class** *List*

**spec attr** <sup>L</sup> , *inv* ∈ Bool , *rep*

*inv*⇒L∈Z∗ $*$  ∧ *rep*  $\subseteq$  Dom  $\sigma$  ∧ *rep* frames (*L*, *inv*, *rep*)

**method** *insert*(x)·

*inv*  $\land$   $x \in \mathbb{Z} \Rightarrow \triangle$ *rep*  $\land$   $L' = [x]$ <sup> $\cap$ </sup>  $L \land inv' \land rep' \subseteq rep \cup Unused$ 

**module** *ListSpec*

**class** *List*

**spec attr** <sup>L</sup> , *inv* ∈ Bool , *rep inv*⇒L∈Z∗ $*$  ∧ *rep*  $\subseteq$  Dom  $\sigma$  ∧ *rep* frames (*L*, *inv*, *rep*)

**method** *insert*(x)·

*inv*  $\land$   $x \in \mathbb{Z} \Rightarrow \triangle$ *rep*  $\land$   $L' = [x]$ <sup> $\cap$ </sup>  $L \land inv' \land rep' \subseteq rep \cup Unused$ 

**method** *paste*(p)·

*inv*∧p∈ *List* ∧p**.***inv*∧ *disjoint*[*rep* ; <sup>p</sup>**.***rep*] ⇒  $\Delta (rep \cup p.rep) \land L' = p.L \cap L \land inv' \land rep' \subseteq rep \cup Unused \cup p.rep$ 

**module** *ListSpec*

**class** *List*

**spec attr** <sup>L</sup> , *inv* ∈ Bool , *rep inv*⇒L∈Z∗ $*$  ∧ *rep*  $\subseteq$  Dom  $\sigma$  ∧ *rep* frames (*L*, *inv*, *rep*)

**method** *insert*(x)·

*inv*  $\land$   $x \in \mathbb{Z} \Rightarrow \triangle$ *rep*  $\land$   $L' = [x]$ <sup> $\cap$ </sup>  $L \land inv' \land rep' \subseteq rep \cup Unused$ 

**method** *paste*(p)·

*inv*∧p∈ *List* ∧p**.***inv*∧ *disjoint*[*rep* ; <sup>p</sup>**.***rep*]  $\Rightarrow \Delta (rep \cup p.rep) \land L' = p.L^\frown L \land inv' \land rep' ⊆ rep \cup Unused \cup p.rep$ 

**end class**

## **Example: List Implementation**

**module** *ListImpl*

**class** *Node*

**prog attr** *val*, *next*

**spec** attr *inv* = (*val*  $\in \mathbb{Z}$ )

**spec attr** *rep*={*addr\_next*, *addr\_val* }

**end class**

**class** *List*

**prog attr** *head*

## **Example: List Implementation**

**module** *ListImpl*

**class** *Node*

**prog attr** *val*, *next*

**spec** attr *inv* = (*val*  $\in \mathbb{Z}$ )

**spec attr** *rep*={*addr\_next*, *addr\_val* }

**end class**

**class** *List*

**prog attr** *head*

**spec attr**  $len = min\{i \in \mathbb{N} : head.[next]^i = null\}$ 

## **Example: List Implementation**

**module** *ListImpl*

**class** *Node*

**prog attr** *val*, *next*

**spec** attr *inv* = (*val*  $\in \mathbb{Z}$ )

**spec attr** *rep*={*addr\_next*, *addr\_val* }

**end class**

**class** *List*

**prog attr** *head*

**spec attr**  $len = min\{i \in \mathbb{N} : head.[next]^i = null\}$ 

**spec attr**  $L = \lambda i \in \{0, ... len\} \cdot head$ **.**[*next*]<sup>*i*</sup>*val*
# **Example: List Implementation**

**module** *ListImpl*

**class** *Node*

**prog attr** *val*, *next*

**spec** attr *inv* = (*val*  $\in \mathbb{Z}$ )

**spec attr** *rep*={*addr\_next*, *addr\_val* }

**end class**

**class** *List*

**prog attr** *head*

**spec attr**  $len = min\{i \in \mathbb{N} : head.[next]^i = null\}$ **spec attr**  $L = \lambda i \in \{0, ... len\} \cdot head$ **.**[*next*]<sup>*i*</sup>*val* **spec attr**  $rep = \{addr\_head\}$  ∪ ∪  $i \in \{0, ...len\} \cdot head$ **.**[*next*]<sup>*i*</sup>•*rep* 

# **Example: List Implementation**

**module** *ListImpl*

**class** *Node*

**prog attr** *val*, *next*

**spec** attr *inv* = (*val*  $\in \mathbb{Z}$ )

**spec attr** *rep*={*addr\_next*, *addr\_val* }

**end class**

**class** *List*

**prog attr** *head*

**spec attr**  $len = min\{i \in \mathbb{N} : head.[next]^i = null\}$ **spec attr**  $L = \lambda i \in \{0, ... len\} \cdot head$ **.**[*next*]<sup>*i*</sup>*val* **spec attr**  $rep = \{addr\_head\}$  ∪ ∪  $i \in \{0, ...len\} \cdot head$ **.**[*next*]<sup>*i*</sup>•*rep* **spec attr** *inv* =

$$
(\forall i \in \{0, \ldots len\} \cdot head.[next]^i \in Node \land head.[next]^i.inv)
$$
  
∧ disjoint([{addr\\_head}\] ^ \lambda i \in \{0, \ldots len\} \cdot head.[next]^i.rep))

# **Example: List Implementation**

**module** *ListImpl*

**class** *Node*

**prog attr** *val*, *next*

**spec** attr *inv* = (*val*  $\in \mathbb{Z}$ )

**spec attr** *rep*={*addr\_next*, *addr\_val* }

**end class**

**class** *List*

...

**prog attr** *head*

**spec attr**  $len = min\{i \in \mathbb{N} : head.[next]^i = null\}$ **spec attr**  $L = \lambda i \in \{0, ... len\} \cdot head$ **.**[*next*]<sup>*i*</sup>*val* **spec attr**  $rep = \{addr\_head\}$  ∪ ∪  $i \in \{0, ...len\} \cdot head$ **.**[*next*]<sup>*i*</sup>•*rep* **spec attr** *inv* =

$$
(\forall i \in \{0, \ldots len\} \cdot head.[next]^i \in Node \land head.[next]^i.inv)
$$
  

$$
\land \quad disjoint([\{addr\_head\}] \cap \lambda i \in \{0, \ldots len\} \cdot head.[next]^i.rep))
$$

**module** *IteratorSpec*

**import** *ListSpec*

**module** *IteratorSpec*

**import** *ListSpec*

**class** *Iterator*

**prog attr** *attl*

**spec attr** *pos* , *inv* ∈ Bool , *rep*

**module** *IteratorSpec*

**import** *ListSpec*

**class** *Iterator*

**prog attr** *attl*

**spec attr** *pos* , *inv* ∈ Bool , *rep*

*inv*  $\Rightarrow$  *attl* ∈ *List* ∧ *attl***.***inv* ∧ *pos* ∈ {0, ..*attl***.**(#L) + 1} ∧ *rep* ⊆ Dom  $\sigma$ 

**module** *IteratorSpec*

**import** *ListSpec*

**class** *Iterator*

**prog attr** *attl*

**spec attr** *pos* , *inv* ∈ Bool , *rep*

*inv*  $\Rightarrow$  *attl* ∈ *List* ∧ *attl.inv* ∧ *pos* ∈ {0, ..*attl.*(#*L*) + 1} ∧ *rep* ⊆ Dom  $\sigma$ 

*inv*⇒ *disjoint*[*rep*; *attl***.***rep*]

**module** *IteratorSpec*

**import** *ListSpec*

**class** *Iterator*

**prog attr** *attl*

**spec attr** *pos* , *inv* ∈ Bool , *rep*

*inv*  $\Rightarrow$  *attl* ∈ *List* ∧ *attl.inv* ∧ *pos* ∈ {0, ..*attl.*(#*L*) + 1} ∧ *rep* ⊆ Dom  $\sigma$ 

*inv*⇒ *disjoint*[*rep*; *attl***.***rep*]

*inv*⇒ *rep* **frames** (*attl*,*rep*) <sup>∧</sup> (*rep* ∪ *attl***.***rep*) **frames** (*inv*, *pos*)

**module** *IteratorSpec*

**import** *ListSpec*

**class** *Iterator*

**prog attr** *attl*

**spec attr** *pos* , *inv* ∈ Bool , *rep*

*inv*  $\Rightarrow$  *attl* ∈ *List* ∧ *attl.inv* ∧ *pos* ∈ {0, ..*attl.*(#*L*) + 1} ∧ *rep* ⊆ Dom  $\sigma$ 

*inv*⇒ *disjoint*[*rep*; *attl***.***rep*]

*inv*⇒ *rep* **frames** (*attl*,*rep*) <sup>∧</sup> (*rep* ∪ *attl***.***rep*) **frames** (*inv*, *pos*) **method** *next*()·

 $\mathit{inv} \wedge \mathit{pos} < \mathit{attl}$ **.**(#L) ⇒  $\Delta$ rep  $\wedge$  *inv'*  $\wedge$   $pos' = pos + 1$   $\wedge$  *attl'* = *attl*  $\wedge$  rep'  $\subseteq$  rep  $\cup$  *Unused* **end class**

**end module**

**module** *IteratorImpl*

**import** *ListImpl*

**class** *Iterator*

**prog attr** *attl* , *currentNode*

**module** *IteratorImpl*

**import** *ListImpl*

**class** *Iterator*

**prog attr** *attl* , *currentNode*

**spec attr**  $pos = min\{i \in \mathbb{N} : attl \cdot head \cdot [next]^i = currentNode\}$ 

**module** *IteratorImpl*

**import** *ListImpl*

**class** *Iterator*

**prog attr** *attl* , *currentNode*

**spec attr**  $pos = min\{i \in \mathbb{N} : attl \cdot head \cdot [next]^i = currentNode\}$ 

**spec attr** *rep*={*addr\_attl* , *addr\_currentNode*}

**module** *IteratorImpl*

**import** *ListImpl*

**class** *Iterator*

**prog attr** *attl* , *currentNode*

**spec attr**  $pos = min\{i \in \mathbb{N} : attl \cdot head \cdot [next]^i = currentNode\}$ 

**spec attr** *rep*={*addr\_attl* , *addr\_currentNode*}

**spec** attr *inv* = ( *attl* ∈ *List* ∧ *attl***.***inv* ∧ *pos* ∈ {0, ..*attl***.**(#*L*) + 1}  $∧$  *rep* ⊆ **Dom**  $\sigma$  ∧ *disjoint*[*rep* ; *attl•rep*])

**module** *IteratorImpl*

**import** *ListImpl*

**class** *Iterator*

**prog attr** *attl* , *currentNode* **spec attr**  $pos = min\{i \in \mathbb{N} : attl \cdot head \cdot [next]^i = currentNode\}$ **spec attr** *rep*={*addr\_attl* , *addr\_currentNode*}**spec** attr *inv* = ( *attl* ∈ *List* ∧ *attl***.***inv* ∧ *pos* ∈ {0, ..*attl***.**(#*L*) + 1}  $∧$  *rep* ⊆ **Dom**  $\sigma$  ∧ *disjoint*[*rep* ; *attl•rep*])

**method** *next*() · *currentNode* := *currentNode***.***next* **end class**

**end module**

(Leino, Nelson 2002): too complex and restrictive

- (Leino, Nelson 2002): too complex and restrictive
- **O** Universes (Müller 2002)
	- based on *ownership*  $\bullet$

- (Leino, Nelson 2002): too complex and restrictive
- **O** Universes (Müller 2002)
	- based on *ownership*
	- ownership transfer restriction: objects do not crossencapsulation borders

- (Leino, Nelson 2002): too complex and restrictive
- **O** Universes (Müller 2002)
	- based on *ownership*
	- ownership transfer restriction: objects do not crossencapsulation borders
	- sharing visibility restriction: <sup>a</sup> shareable resourcemust know all its clients

- (Leino, Nelson 2002): too complex and restrictive
- **O** Universes (Müller 2002)
	- based on *ownership*
	- ownership transfer restriction: objects do not crossencapsulation borders
	- sharing visibility restriction: <sup>a</sup> shareable resourcemust know all its clients
- Boogie (Leino, Müller 2004)
	- removes ownership transfer restriction

- (Leino, Nelson 2002): too complex and restrictive
- **O** Universes (Müller 2002)
	- based on *ownership*
	- ownership transfer restriction: objects do not crossencapsulation borders
	- sharing visibility restriction: <sup>a</sup> shareable resourcemust know all its clients
- Boogie (Leino, Müller 2004)
	- removes ownership transfer restriction
- Separation Logic (O'Hearn et al. 2001, 2004), (Parkinson and Biermann 2005)
	- **c** non-standard logic
	- no support for sharing

Simplicity of Dynamic Frames

Special case of specification attributes $\bullet$ 

Simplicity of Dynamic Frames

Special case of specification attributes

Flexibility of Dynamic frames

Objects may cross encapsulation boundaries

Simplicity of Dynamic Frames

Special case of specification attributes

Flexibility of Dynamic frames

- Objects may cross encapsulation boundaries
- Sharing is supported

Simplicity of Dynamic Frames

Special case of specification attributes

Flexibility of Dynamic frames

- Objects may cross encapsulation boundaries
- Sharing is supported
- Classes do not need to know sharing clients

Simplicity of Dynamic Frames

Special case of specification attributes

Flexibility of Dynamic frames

- Objects may cross encapsulation boundaries
- Sharing is supported
- **Classes do not need to know sharing clients**

Part of author's PhD thesis:

A Theory of Object Oriented Refinement (University of Toronto 2006)

available at:

**http://www.cs.toronto.edu/˜hehner/aToOOR.pdf**